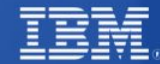

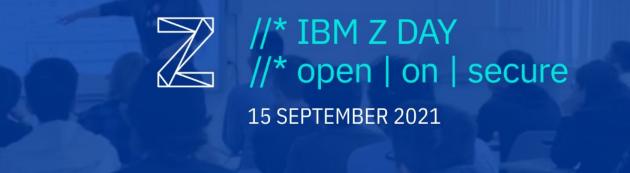

### Looking for Open Source Software on Z? Meet the Software Discovery Tool! Divya Goswami & Elizabeth K. Joseph

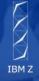

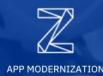

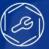

OPEN Z

R

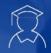

VOICE OF Z

STUDENT Z

#### A Little About Divya

```
--[divya at racharch in ~/a/t/IBM_Z_DAY]
--> λ whoami
I'm Divya, a senior computer student, Lfx Summer Mentee at Open Mainframe
Project, Z Ambassador for the year 2021. Currently, I am working in DevSecOps
Intern at Trell.
```

```
--[divya at racharch in ~/a/t/IBM_Z_DAY]
--> λ cat important_links
Find me on Twitter: @rachejazz
Find me on Github: @rachejazz
About me: rachejazz.me
About me in free time: rachejazz.me/blogs.html
```

#### A little about Elizabeth

elizabeth@ibm-z-day:~\$ Developer Advocate for IBM Z, Linux Systems Administrator

elizabeth@ibm-z-day:~\$ Author of books on Ubuntu and OpenStack

elizabeth@ibm-z-day:~\$ Find me on Twitter @pleia2!

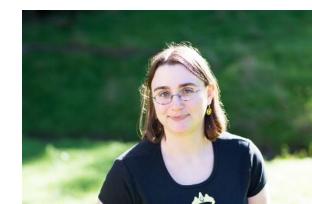

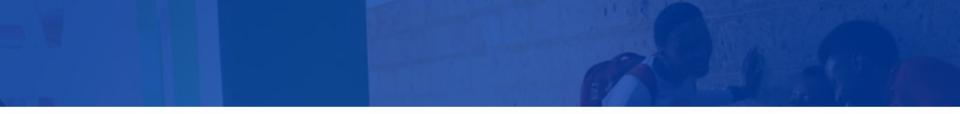

# Ever wonder what open source packages are available for your operating system on Z?

The search is on!

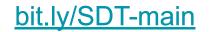

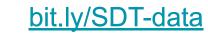

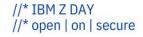

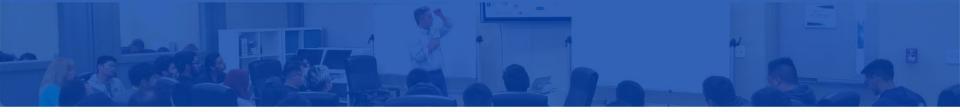

#### But first, the search criteria

- > z/OS or Linux?
  - If z/OS, are you looking for something in USS?
  - What distribution of Linux?
    - What version of that distribution of Linux?
    - IBM Z vs. s390x vs. System Z vs. zArchitecture...
      - (hint: they're all the same, but projects refer to IBM Z in different ways!)
- Fully open source? Enterprise edition?
- Vendor or community supported?

Ok, now we can search!

bit.ly/SDT-main

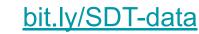

//\* IBM Z DAY //\* open | on | secure

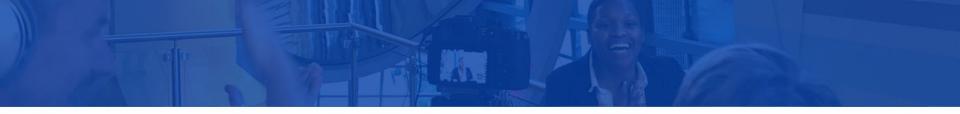

### Search!

- → Software website
  - Software "About" page for version available
  - Documentation
  - Downloads page
- → Linux distribution package search page
- → Package Distro Search (PDS)
- $\rightarrow$  Online search
- → Ask your vendor

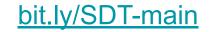

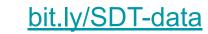

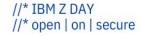

## Meet the Software Discovery Tool!

The Open Mainframe Project's Software Discovery Tool helps match practitioners with the best open source software that meets their needs.

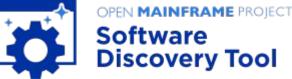

You can search through open source software for zArchitecture/s390x for any Z operating system from any source, any repo, anywhere, in one place.

https://www.openmainframeproject.org/projects/software-discovery-tool

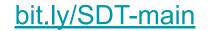

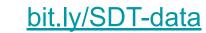

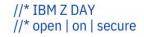

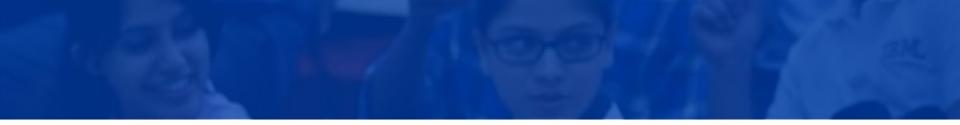

### How did you come up with this idea?

Package Distro Search Tool from IBM already maintains an IBM Z (s390x) search tool for:

- Ubuntu
- Red Hat Enterprise Linux
- SUSE Linux Enterprise Server
- SUSE Package Hub

Uses JSON files stored in GitHub as a storage back-end for package data.

#### bit.ly/SDT-main

PDS: <u>https://ibm.biz/LoZPackageDistroSearch</u> PDS source: <u>https://github.com/linux-on-ibm-z/PDS</u>

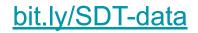

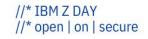

#### How different is the Software Discovery Tool?

- IBM z/OS supported packages!
- description for each package (if supported by source file)

Also,

- Debian 10 and 11
- OpenSUSE Tumbleweed and Leap 15.3
- Fedora 34
- ClefOS 7 from Sine Nomine

And....?

YOU can help us!

bit.ly/SDT-main

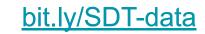

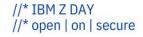

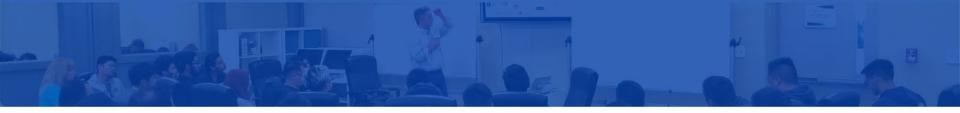

#### Basic Design And What To Expect

- Simple easy navigable UI
- Options to filter through different operating systems
- Optional description column for the confused individuals
- Further filtering based on exact versions
- Writing a script? We have an API to get you covered!
- Few crashes. But that's OK.

#### bit.ly/SDT-main

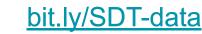

//\* IBM Z DAY //\* open | on | secure

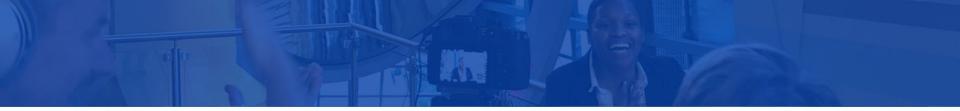

### I'd Like to Host It Myself!

```
Have you got CI/CD?
```

YES!

#### bit.ly/SDT-deploy

- Script that will be auto update your config to support sources from PDS
- Delete previous cache and reload server with new sources
- Updating every source with every new push

#### OMP is taking too long to update the sources. May I?

YES YES!

./bin/package\_build.py does all the updating

#### bit.ly/SDT-main

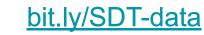

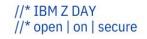

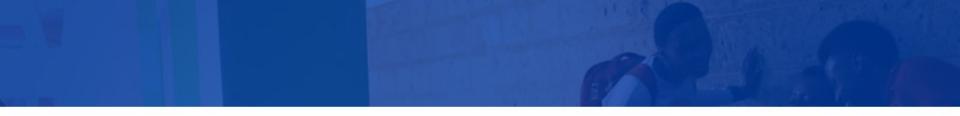

### Demo

What SDT is capable of doing till date

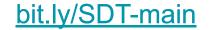

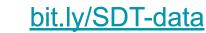

//\* IBM Z DAY //\* open | on | secure

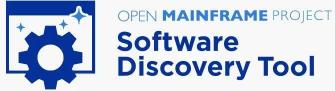

Software Discovery Tool helps match developers with the best open source software that meets their needs. Developers can search through open source software for zArchitecture/s390x for any Z operating system from any source, any repo, anywhere,

EAO

in one place.

|                                                                     |                                                                   |                                 |                                               |                                                                   | FAQ |
|---------------------------------------------------------------------|-------------------------------------------------------------------|---------------------------------|-----------------------------------------------|-------------------------------------------------------------------|-----|
| Select Operating System:<br>✓ All ✓ ClefOS ✓ Debian 10 ✓ IBM z/OS ™ | OpenSUSE RHEL Ubuntu                                              |                                 |                                               |                                                                   |     |
| docker Search S                                                     | earch Exact Show Description                                      |                                 |                                               |                                                                   |     |
| Enter the name of the package or at least three char                | acters to enable pattern search. Wildcard ('*') can be used eithe | r before or after the search ke | eywords.                                      |                                                                   |     |
|                                                                     | Records per page: 50 V                                            |                                 |                                               |                                                                   |     |
|                                                                     | Package Name\$                                                    | Version\$                       | Distro                                        | Description                                                       |     |
|                                                                     | cockpit-docker                                                    | 188-1                           | Debian 10 (Buster)                            | Cockpit user interface for Docker containers                      |     |
| Refine your results:                                                | docker                                                            | 1.5-2                           | Debian 10 (Buster), Ubuntu (xUbuntu<br>21.04) | transitional package                                              |     |
| Refine package name/version                                         | docker-compose                                                    | 1.21.0-3                        | Debian 10 (Buster)                            | Punctual, lightweight development environments using Docker       |     |
|                                                                     | docker-doc                                                        | 18.09.1+dfsg1-7.1+deb10u3       | Debian 10 (Buster)                            | Linux container runtime documentation                             |     |
|                                                                     | docker-registry                                                   | 2.6.2~ds1-2+b21                 | Debian 10 (Buster)                            | Docker toolset to pack, ship, store, and deliver content          |     |
|                                                                     | docker.io                                                         | 18.09.1+dfsg1-7.1+deb10u3       | Debian 10 (Buster)                            | Linux container runtime                                           |     |
|                                                                     | docker.io-doc                                                     |                                 | Debian 10 (Buster)                            | virtual package provided by <a href="/docker-doc">docker-doc</a>  |     |
| Filter distribution:                                                | docker2aci                                                        | 0.17.2+dfsg-2+b10               | Debian 10 (Buster)                            | CLI tool to convert Docker images to ACIs                         |     |
| Clefos                                                              | golang-docker-credential-helpers                                  | 0.6.1-2+deb10u1                 | Debian 10 (Buster)                            | native stores to safeguard Docker credentials                     |     |
| <ul> <li>ClefOS Base 7 - (1/1)</li> <li>Debian 10</li> </ul>        | golang-docker-dev                                                 | 18.09.1+dfsg1-7.1+deb10u3       | Debian 10 (Buster)                            | Transitional package for golang-github-docker-docker-dev          |     |
|                                                                     | golang-github-appc-docker2aci-dev                                 | 0.17.2+dfsg-2                   | Debian 10 (Buster)                            | library to convert Docker images to ACIs                          |     |
|                                                                     | golang-github-docker-distribution-dev                             | 2.6.2~ds1-2                     | Debian 10 (Buster)                            | Docker toolset to pack, ship, store, and deliver content (source) |     |
| <b>Buster</b> - (42/42)                                             | golang-github-docker-docker-credential-helpers-dev                | 0.6.1-2+deb10u1                 | Debian 10 (Buster)                            | native stores to safeguard Docker credentials - library           |     |
|                                                                     | qolanq-github-docker-docker-dev                                   | 18.09.1+dfsq1-7.1+deb10u3       | Debian 10 (Buster)                            | reusable Go packages included with Docker                         |     |

#### We Need Your Help

Do not find your software on the list? Have a new operating system to add? Other ideas for the tool?

The Z community could use your help!

Learn more in this blog post:

#### bit.ly/HelpUsZ

#### Skills

- Python
- Flask framework
- HTML & CSS
- User Interface / design
- Documentation

Or just curiosity, we can guide the way!

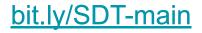

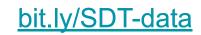

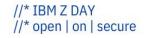

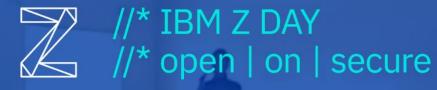

15 SEPTEMBER 2021

# **THANK YOU!**

Join the IBM Z & LinuxONE Community: <u>ibm.com/community/z/</u>